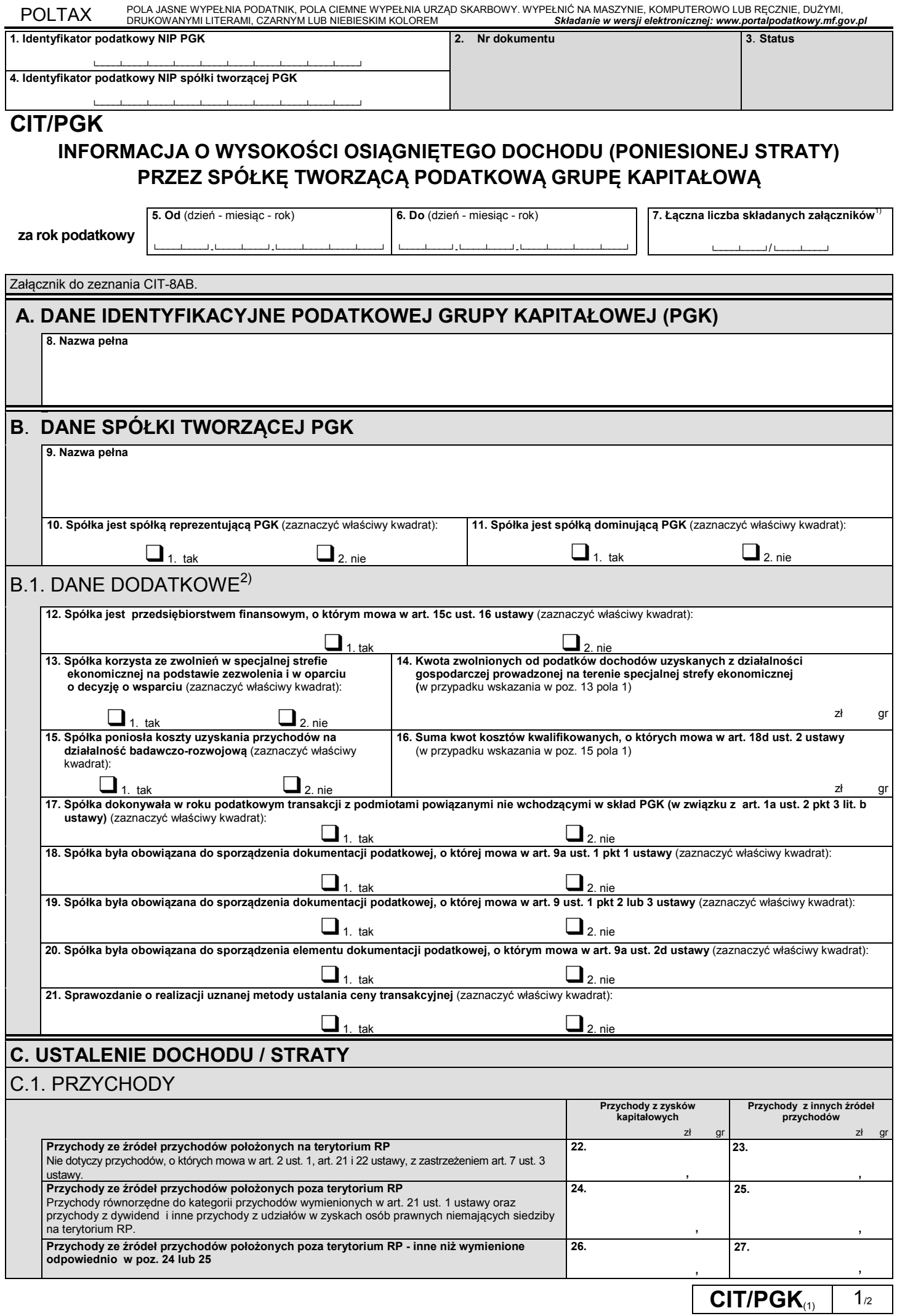

## POLTAX POLA JASNE WYPEŁNIA PODATNIK, POLA CIEMNE WYPEŁNIA URZĄD SKARBOWY. WYPEŁNIC NA MASZYNIE, KOMPUTEROWO LUB RĘCZNIE, DUŻYMI,<br>DRUKOWANYMI LITERAMI, CZARNYM LUB NIEBIESKIM KOLOREM – Składanie w wersji elektronicznej: www

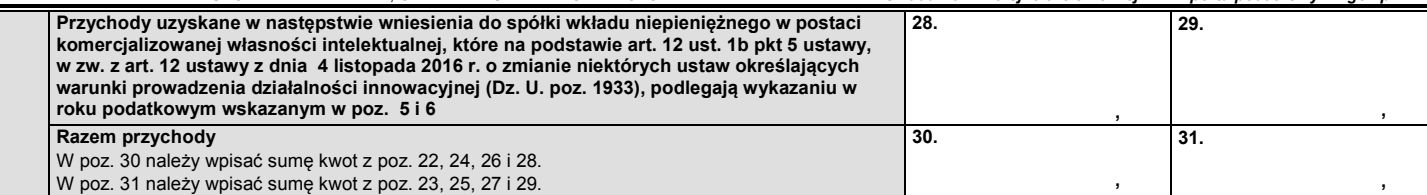

## C.2. KOSZTY UZYSKANIA PRZYCHODÓW

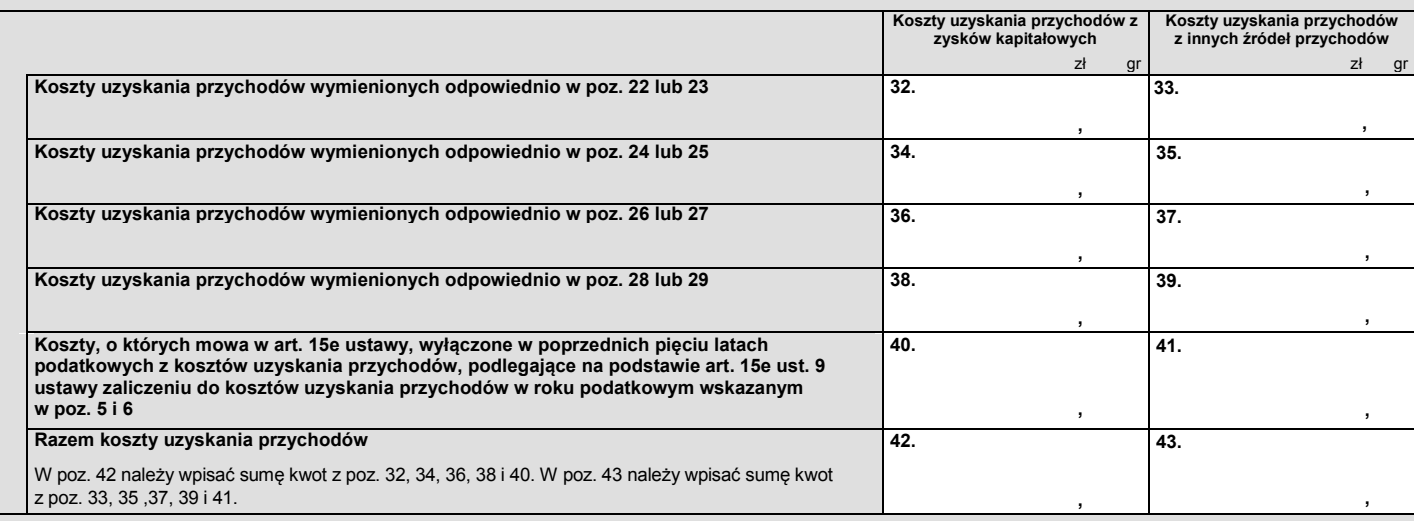

## C.3. DOCHÓD / STRATA

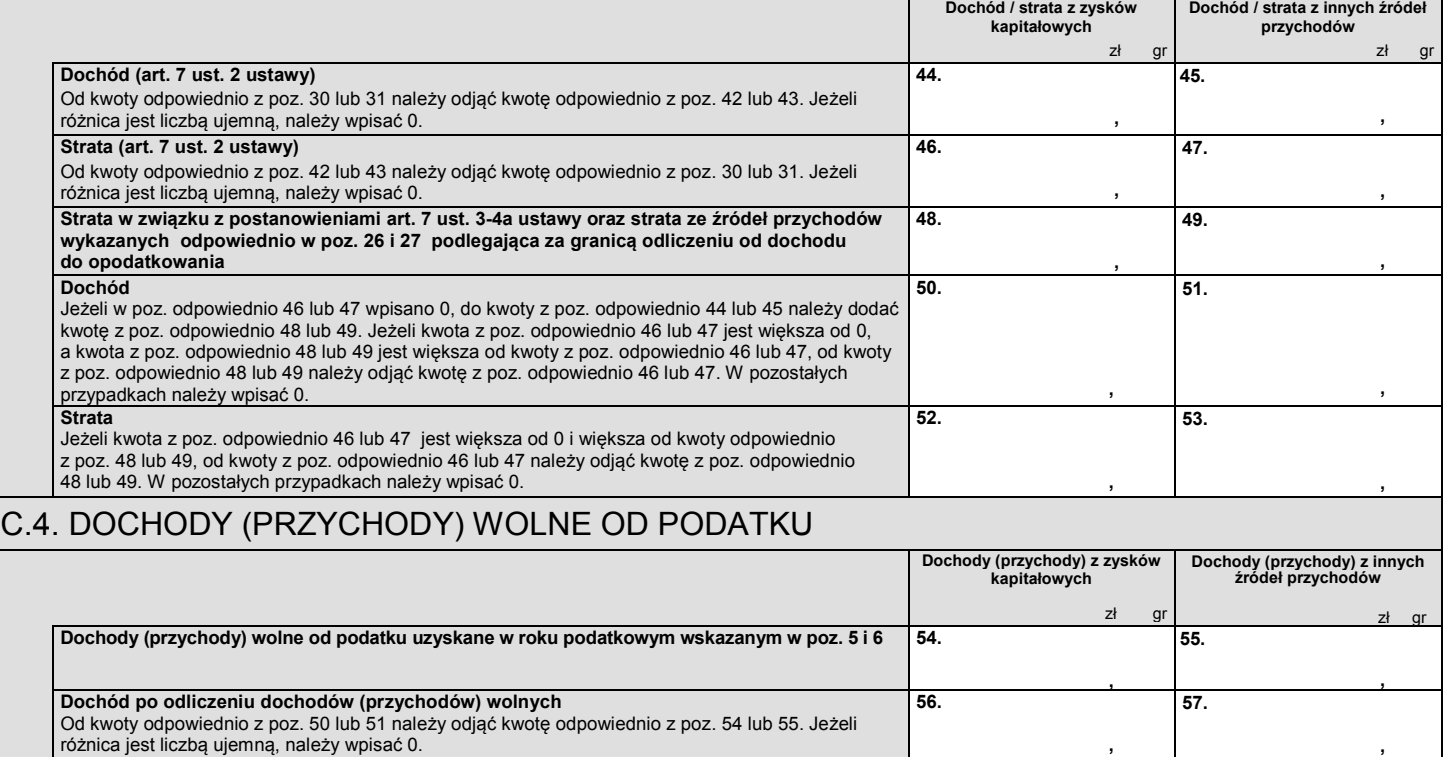

## **Objaśnienia**

<sup>1)</sup> Należy podać kolejny załącznik CIT/PGK w ogólnej liczbie składanych załączników.<br><sup>2)</sup> Dane dodatkowe objęte blokiem B1 dotyczą wyłącznie spółek tworzących PGK oraz spółki reprezentującej PGK w zakresie obowiązków PGK.

**CIT/PGK**(1)  $2/2$